#### Class XII INFORMATICS PRACTICES (065) SAMPLE QUESTION PAPER (2020 - 21)

#### Max Marks: 70

Time: 3 hrs

#### **General Instructions:**

- 1. This question paper contains two parts A and B. Each part is compulsory.
- 2. Both Part A and Part B have choices.
- 3. Part-A has 2 sections:
  - a. Section I is short answer questions, to be answered in one word or one line.
  - b. Section II has two case studies questions. Each case study has 4 case-based subparts. An examinee is to attempt any 4 out of the 5 subparts.
- 4. Part B is Descriptive Paper.
- 5. Part- B has three sections
  - a. Section-I is short answer questions of 2 marks each in which two questions have internal options.
  - b. Section-II is long answer questions of 3 marks each in which two questions have internal options.
  - c. Section-III is very long answer questions of 5 marks each in which one question has question has internal option.

|   | Part - A                                                                   |   |
|---|----------------------------------------------------------------------------|---|
|   | Section - I                                                                |   |
|   | Attempt any 15 questions from questions 1 to 21                            |   |
| 1 | State whether True or False :                                              | 1 |
|   | i. A copyright is automatically granted to authors or creators of content. |   |
|   | ii. In FOSS source code is usually hidden from the users.                  |   |
| 2 | Fill in the blanks :                                                       | 1 |
|   | The command used to give a heading to a graph is                           |   |
|   | a. plt.show()                                                              |   |
|   | <pre>b. plt.plot()</pre>                                                   |   |
|   | c. plt.xlabel()                                                            |   |
|   | d. plt.title()                                                             |   |

Page **1** of **14** 

| <b>`</b> |                                                                        |                                                     | 1 |  |  |  |  |  |
|----------|------------------------------------------------------------------------|-----------------------------------------------------|---|--|--|--|--|--|
| 3.       | Write the output of the following SQL command.<br>select round(49.88); |                                                     |   |  |  |  |  |  |
|          | a. 49.88                                                               |                                                     |   |  |  |  |  |  |
|          | b. 49.8                                                                |                                                     |   |  |  |  |  |  |
|          | c. 49.0                                                                |                                                     |   |  |  |  |  |  |
|          | d. 50                                                                  |                                                     |   |  |  |  |  |  |
| 4        |                                                                        | lled Sequences, the command which will display the  | 1 |  |  |  |  |  |
| 4        |                                                                        |                                                     | 1 |  |  |  |  |  |
|          | a. print (Sequences.                                                   | <br>head(4))                                        |   |  |  |  |  |  |
|          | <ul><li>b. print (Sequences.</li></ul>                                 |                                                     |   |  |  |  |  |  |
|          | c. print (Sequences.                                                   |                                                     |   |  |  |  |  |  |
|          | d. print (Sequences.                                                   |                                                     |   |  |  |  |  |  |
| 5        | Given the following Serie                                              |                                                     | 1 |  |  |  |  |  |
|          | S1                                                                     | S2                                                  |   |  |  |  |  |  |
|          | A 10                                                                   | A 80                                                |   |  |  |  |  |  |
|          | B 40                                                                   | B 20                                                |   |  |  |  |  |  |
|          | C 34                                                                   | C 74                                                |   |  |  |  |  |  |
|          |                                                                        |                                                     |   |  |  |  |  |  |
|          | D 60                                                                   | D 90                                                |   |  |  |  |  |  |
|          |                                                                        |                                                     |   |  |  |  |  |  |
|          | Write the command to fi                                                | nd the sum of series S1 and S2                      |   |  |  |  |  |  |
| 6        |                                                                        |                                                     | 1 |  |  |  |  |  |
|          | Using Python Matplotlib                                                | can be used to count how many values fall           |   |  |  |  |  |  |
|          | into each interval                                                     |                                                     |   |  |  |  |  |  |
|          | a. line plot                                                           |                                                     |   |  |  |  |  |  |
|          | b. bar graph                                                           |                                                     |   |  |  |  |  |  |
|          | c. histogram                                                           |                                                     |   |  |  |  |  |  |
| 7        | To prevent unauthorized                                                | access to and / or from the network, a system known | 1 |  |  |  |  |  |
|          |                                                                        | implemented by hardware and / or software.          |   |  |  |  |  |  |
|          | us, cun se                                                             | implemented by hardware and 7 or solemale.          |   |  |  |  |  |  |
|          |                                                                        |                                                     |   |  |  |  |  |  |
| 8        | In a DataFrame, Axis= 1 r                                              | represents the elements.                            | 1 |  |  |  |  |  |
|          |                                                                        |                                                     |   |  |  |  |  |  |
|          |                                                                        |                                                     |   |  |  |  |  |  |
| 9        | Which of the following is                                              | not a network topology :                            | 1 |  |  |  |  |  |
|          | Star, Mesh , Tree, Bug , I                                             |                                                     |   |  |  |  |  |  |
|          | ,,,                                                                    |                                                     |   |  |  |  |  |  |
|          |                                                                        |                                                     |   |  |  |  |  |  |
|          |                                                                        |                                                     |   |  |  |  |  |  |

Page **2** of **14** 

| 10 | <ul> <li>For web pages where the information is changed frequently, for example, stock prices, weather information which out of the following options would you advise ?</li> <li>a) Static web page</li> <li>b) Dynamic web page</li> <li>Justify your answer.</li> </ul> | 1 |
|----|----------------------------------------------------------------------------------------------------|---|
| 11 | The avg() function in MySql is an example of<br>a. Math function<br>b. Text function<br>c. Date Function<br>d. Aggregate Function                                                                                                    | 1 |
| 12 | The practice of taking someone else's work or ideas and passing them off as one's own is known as                                                                                                    | 1 |
| 13 | In Pandas the function used to check for null values in a DataFrame is                                                                                                    | 1 |
| 14 | I can keep you signed in.<br>I can remember your site preferences.<br>I can give you locally relevant content.<br>Who am I ?                                                                                                    | 1 |
| 15 | Which amongst the following is not an example of browser ?<br>a. Chrome<br>b. Firefox<br>c. Avast<br>d. Edge                                                                                                    | 1 |
| 16 | A mail or message sent to a large number of people indiscriminately without their consent is called                                                                                                    | 1 |
| 17 | According to a survey, one of the major asian country generates<br>approximately about 2 million tonnes of electronic waste per year. Only 1.5 %<br>of the total e-waste gets recycled. Suggest a method to manage e-waste .                                               | 1 |
| 18 | Thecommand can be used to makes changes in the rows of a table in SQL.                                                                                                    | 1 |

Page **3** of **14** 

| 19   | Write the SQL command that will display the current time and date                                                                                                |   |  |  |  |  |  |
|------|----------------------------------------------------------------------------------------------------|---|--|--|--|--|--|
| 20   | network device is known as an intelligent hub .                                                                                                    | 1 |  |  |  |  |  |
| 21.  | Receiving irreleavnt and unwanted emails repeatedly is an example of                                                                                             | 1 |  |  |  |  |  |
|      | · · · · · · · · · · · · · · · · · · ·                                                                                                    |   |  |  |  |  |  |
|      | Section -II<br>Both the case study based questions (22 & 23 ) are compulsory. Attempt<br>any four sub parts from each question. Each sub question carries 1 mark |   |  |  |  |  |  |
| 22   | Consider the following DataFrame <b>df</b> and answer any four questions from (i)<br>(v)                                                                         | - |  |  |  |  |  |
|      | rollno name UT1 UT2 UT3 UT4                                                                                                    |   |  |  |  |  |  |
|      | 1         Prerna Singh         24         24         20         22                                                                                               |   |  |  |  |  |  |
|      | 2         Manish Arora         18         17         19         22                                                                                               |   |  |  |  |  |  |
|      | 3     Tanish Goel     20     22     18     24                                                                                                    |   |  |  |  |  |  |
|      | 4 Falguni Jain 22 20 24 20                                                                                                    |   |  |  |  |  |  |
|      | 5     Kanika Bhatnagar     15     20     18     22                                                                                                    |   |  |  |  |  |  |
|      | 6     Ramandeep Kaur     20     15     22     24                                                                                                    |   |  |  |  |  |  |
| (i)  | Write down the command that will give the following output.                                                                                                    | 1 |  |  |  |  |  |
|      | name Tanish Goel                                                                                                    |   |  |  |  |  |  |
|      | UT1 24                                                                                                    |   |  |  |  |  |  |
|      | UT2 24                                                                                                    |   |  |  |  |  |  |
|      | UT3 24                                                                                                    |   |  |  |  |  |  |
|      | UT4 24<br>dtype: object                                                                                                    |   |  |  |  |  |  |
|      | <pre>a. print(df.max)</pre>                                                                                                    |   |  |  |  |  |  |
|      | <pre>b. print(df.max()) c. print(df.max(axis=1))</pre>                                                                                                    |   |  |  |  |  |  |
|      | d. print(df.max, axis=1)                                                                                                    |   |  |  |  |  |  |
|      | a. princ (ar man, anto r)                                                                                                    |   |  |  |  |  |  |
| (ii) | The teacher needs to know the marks scored by the student with roll number 4. Help her to identify the correct set of statement/s from the given option          |   |  |  |  |  |  |
|      | <pre>a. df1=df[df['rollno']==4]     print(df1)</pre>                                                                                                    |   |  |  |  |  |  |

Page **4** of **14** 

|       |                                                                                 | [rollno==                             | 4]         |               |           |              |           |  |  |
|-------|---------------------------------------------------------------------------------|---------------------------------------|------------|---------------|-----------|--------------|-----------|--|--|
|       | -                                                                               | nt(df1)                               |            |               |           |              |           |  |  |
|       |                                                                                 | f[df.roll                             | no=4]      |               |           |              |           |  |  |
|       |                                                                                 | nt(df1)                               |            |               |           |              |           |  |  |
|       | <b>d.</b> df1=df                                                                | [df.rolln                             | 0==4]      |               |           |              |           |  |  |
|       |                                                                                 |                                       |            | print(c       | df1)      |              |           |  |  |
| (iii) |                                                                                 | -                                     |            | t/s will give | the exact | number of    | values in |  |  |
|       | each colun                                                                      | nn of the da                          | taframe?   |               |           |              |           |  |  |
|       |                                                                                 |                                       | <b>、</b> 、 |               |           |              |           |  |  |
|       | =                                                                               | df.count(                             |            |               |           |              |           |  |  |
|       | -                                                                               | df.count(                             |            |               |           |              |           |  |  |
|       | _                                                                               | (df.count)                            |            |               |           |              |           |  |  |
|       | iv. print                                                                       | (df.count                             | (axis='i   | ndex'))       |           |              |           |  |  |
|       | Choose the                                                                      | e correct opt                         | ion        |               |           |              |           |  |  |
|       | a. both (i)                                                                     |                                       |            |               |           |              |           |  |  |
|       | b. only (ii)                                                                    |                                       |            |               |           |              |           |  |  |
|       | c. (i), (ii) a                                                                  |                                       |            |               |           |              |           |  |  |
|       | d. (i), (ii) a                                                                  |                                       |            |               |           |              |           |  |  |
|       |                                                                                 |                                       |            |               |           |              |           |  |  |
| (iv)  | Which of the following command will display the column labels of the DataFrame? |                                       |            |               |           |              |           |  |  |
|       |                                                                                 |                                       | <i>.</i>   |               |           |              |           |  |  |
|       | _                                                                               | df.column                             |            |               |           |              |           |  |  |
|       | -                                                                               | df.column                             |            |               |           |              |           |  |  |
|       | <b>C.</b> print (                                                               | df.column                             | )          |               |           |              |           |  |  |
|       | d.print(                                                                        | df.column                             | s)         |               |           |              |           |  |  |
| (v)   | Ms. Sharma, the class teacher wants to add a new column, the scores of Grade    |                                       |            |               |           |              |           |  |  |
|       | with the values, 'A', 'B', 'A', 'A', 'B', 'A' , to the DataFrame. Help her      |                                       |            |               |           |              |           |  |  |
|       | choose the command to do so:                                                    |                                       |            |               |           |              |           |  |  |
|       |                                                                                 |                                       |            |               |           |              |           |  |  |
|       | a.df.col                                                                        | a.df.column=['A','B','A','A','B','A'] |            |               |           |              |           |  |  |
|       | <b>b.</b> df ['Grade']=['A','B','A','A','B','A']                                |                                       |            |               |           |              |           |  |  |
|       | c.df.loc                                                                        | ['Grade']                             | = ['A',    | 'B','A','A    | Δ','B','A | A <b>'</b> ] |           |  |  |
|       |                                                                                 | and (c) are                           |            | · ·           | · ·       |              |           |  |  |
| 23    | , ,                                                                             | e table STUD                          |            | below:        |           |              |           |  |  |
|       | RollNo                                                                          | Name                                  | Class      | DOB           | Gender    | City         | Marks     |  |  |
|       | KOTINO                                                                          | Name                                  | CIASS      | DOB           | Gender    | CICY         | Marks     |  |  |
|       | 1                                                                               | Anand                                 | XI         | 6/6/97        | М         | Agra         | 430       |  |  |
|       | 2                                                                               | Chetan                                | XII        | 7/5/94        | М         | Mumbai       | 460       |  |  |
|       | 3                                                                               | Geet                                  | XI         | 6/5/97        | F         | Agra         | 470       |  |  |
|       | 4                                                                               | Preeti                                | XII        | 8/8/95        | F         | Mumbai       | 492       |  |  |
|       | 5                                                                               | Saniyal                               | XII        | 8/10/95       | М         | Delhi        | 360       |  |  |
|       | 6                                                                               | Maakhiy                               | XI         | 12/12/9       | F         | Dubai        | 256       |  |  |
|       |                                                                                 |                                       |            | 4             |           |              |           |  |  |
|       | 7                                                                               | Neha                                  | Х          | 8/12/95       | F         | Moscow       | 324       |  |  |

Page **5** of **14** 

|      | 8       | Nis                           | nant         | Х         | 12           | /6/95            | М        | Moscow          | 429        |   |
|------|---------|-------------------------------|--------------|-----------|--------------|------------------|----------|-----------------|------------|---|
| (i)  | State   | the comma                     | nd that      | t will gi | p            |                  |          |                 |            | 1 |
|      |         |                               |              |           |              | me<br>and        |          |                 |            |   |
|      |         |                               |              |           | Ch           | etan             |          |                 |            |   |
|      |         |                               |              |           |              | et<br>eeti       |          |                 |            |   |
|      |         |                               |              |           |              |                  |          |                 |            |   |
|      |         | elect na<br>s='XII';          | ame fi       | rom s     | tudent       | where            | class='  | XI' and         |            |   |
|      |         |                               |              | rom s     | student      | where            | not cla  | ss='XI'         | and        |   |
|      |         | lass='X                       |              | from      | studen       | t wher           | e citv=" | Agra" OR        |            |   |
|      |         | city="Mu                      |              |           | 00000        |                  | 0 0101   | iigia oi        |            |   |
|      |         | select na<br>pai");           | ame f        | rom s     | student      | where            | city IN  | ("Agra",        |            |   |
|      | Choose  | the correc                    | t optio      | n:        |              |                  |          |                 |            |   |
|      |         | i (i) and (ii)                |              |           |              |                  |          |                 |            |   |
|      |         | n (iii) and (i<br>of the opti |              | (ii) and  | d (iv)       |                  |          |                 |            |   |
|      | d. Only | •                             | (-))         | (1)       | - ()         |                  |          |                 |            |   |
| (ii) |         | vill be the o                 |              |           |              |                  |          | by marks,       |            | 1 |
|      | Serec   | L ^ IIOM                      | Stude        | ent wi    | lere gel     | ider – i         | e order  | by marks,       | Ĩ          |   |
|      |         |                               |              |           |              |                  |          |                 |            |   |
|      | a.      | Rollno                        | Name         | T         | Class        | DOB              | Gende    | City            | Mar        |   |
|      |         | IOTIIO                        | Name         |           | CIUDD        | DOD              | r        | CICY            | ks         |   |
|      |         | 4                             | Pree         |           | XII          | 8/8/95<br>6/5/97 |          | Mumbai          |            |   |
|      |         | 3<br>7                        | Geet<br>Neha |           | XI<br>X      | 8/12/9           |          | Agra<br>Moscow  | 470<br>324 |   |
|      |         | ć                             |              |           |              | 5                | _        | _ , ,           | 0.5.6      |   |
|      |         | 6                             | Maak         | hiy       | XI           | 12/12/<br>94     | F        | Dubai           | 256        |   |
|      | b.      |                               |              |           |              |                  |          |                 |            |   |
|      | Roll    |                               |              | Clas      |              | - /              | Gender   | City            | Marks      |   |
|      | 6       | Maak<br>Neha                  | -            | XI<br>X   | 12/1<br>8/12 | 2/94             | F<br>F   | Dubai<br>Moscow | 256<br>324 |   |
|      | 3       | Geet                          |              | XI        | 6/5/         |                  | F        | Agra            | 470        |   |
|      | 4       | Pree                          | ti           | XII       | 8/8/         | 95               | F        | Mumbai          | 492        |   |
|      | c.      |                               |              |           |              |                  |          |                 |            |   |
|      | .       |                               | NG - 1       | )         |              |                  |          |                 |            |   |
|      |         | Gender<br>F                   | Marks<br>256 | 5<br>     |              |                  |          |                 |            |   |
|      |         | F                             | 324          |           |              |                  |          |                 |            |   |
|      |         | F<br>F                        | 470<br>492   |           |              |                  |          |                 |            |   |
|      |         | -                             | IJZ          |           |              |                  |          |                 |            |   |
|      |         |                               |              |           |              |                  |          |                 |            |   |

Page **6** of **14** 

|       | d.<br><u>Gender Marks</u><br><u>F</u> 492<br><u>F</u> 470<br><u>F</u> 324<br><u>F</u> 256                                                                                                    |   |
|-------|----------------------------------------------------------------------------------------------------|---|
| (iii) | <pre>Prachi has given the following command to obtain the highest marks Select<br/>max(marks) from student where group by class;<br/>but she is not getting the desired result. Help her by writing the correct command.<br/>a. Select max(marks) from student where group by class;<br/>b. Select class, max(marks) from student group by marks;<br/>c. Select class, max(marks) group by class from student;<br/>d. Select class, max(marks) from student group by class;</pre>                                                                                                   | 1 |
| (iv)  | <pre>State the command to display the average marks scored by students of each gender<br/>who are in class X!?<br/>i. Select gender, avg(marks) from student where class= "XI"<br/>group by gender;<br/>ii Select gender, avg(marks) from student group by gender<br/>where class="XI";<br/>iii. Select gender, avg(marks) group by gender from student<br/>having class="XI";<br/>iv. Select gender, avg(marks) from student group by gender<br/>having class = "XI";<br/>Choose the correct option:<br/>a. Both (ii) and (iii)<br/>b. Both (ii) and (iii)<br/>d. Only (iii)</pre> | 1 |
| (v)   | <pre>Help Ritesh to write the command to display the name of the youngest<br/>student? a. select name,min(DOB) from student ; b. select name,max(DOB) from student ; c. select name,min(DOB) from student group by name ; d. select name,maximum(DOB) from student;</pre>                                                                                                    | 1 |

Page **7** of **14** 

|    | Part - B                                                                                                    |   |
|----|----------------------------------------------------------------------------------------------------|---|
|    | Section – I                                                                                                    |   |
| 24 | Consider a given Series , M1:                                                                                                    | 2 |
|    | MarksindexTerm145Term265Term324Term489                                                                                                    |   |
| 25 | State any two differences between single row functions and multiple row functions.                                                                                                    | 2 |
|    | <b>OR</b><br>What is the difference between the order by and group by clause when used<br>alongwith the select statement. Explain with an example.                                                                                                    |   |
| 26 | Consider the decimal number x with value 8459.2654. Write commands in SQL to:<br>i. round it off to a whole number<br>ii. round it to 2 places <b>before</b> the decimal.                                                                                                    | 2 |
| 27 | Consider the following Series object, S_amt         Table       350         Chair       200         Sofa       800         Stool       150         i. Write the command which will display the name of the furniture having rent>250.         ii. Write the command to name the series as Furniture. | 2 |
| 28 | Anjali writes the following commands with respect to a table employee having fields, empno, name, department, commission.<br>Command1: Select count(*) from employee;                                                                                                    | 2 |

Page **8** of **14** 

|    | Command2: Select count(commission) from employee;                                                                                                    |   |  |  |
|----|----------------------------------------------------------------------------------------------------|---|--|--|
|    | She gets the output as 4 for the first command but gets an output 3 for the second command. Explain the output with justification.                                                                                                    |   |  |  |
| 29 | Consider the following SQL string: "Preoccupied"                                                                                                    | 2 |  |  |
|    | Write commands to display:                                                                                                    |   |  |  |
|    | a. "occupied"<br>b. "cup"                                                                                                    |   |  |  |
|    | OR                                                                                                    |   |  |  |
|    | Considering the same string "Preoccupied"<br>Write SQL commands to display:                                                                                                    |   |  |  |
|    | a. the position of the substring 'cup' in the string "Preoccupied"<br>b. the first 4 letters of the string                                                                                                    |   |  |  |
| 30 | Consider the following DataFrame, classframe                                                                                                    |   |  |  |
|    | RollnoNameClassSectionCGPAStreamSt11AmanIXE8.7ScienceSt22PreetiXF8.9ArtsSt33KartikeyIXD9.2ScienceSt44LakshayXA9.4CommerceWrite commands to :i. Add a new column 'Activity' to the Dataframeii. Add a new row with values (5, Mridula ,X, F, 9.8, Science) |   |  |  |
| 31 | Expand the following terms related to Computer Networks:<br>a. SMTP<br>b. POP                                                                                                    | 2 |  |  |
|    | c. FTP<br>d. VoIP                                                                                                    |   |  |  |

Page **9** of **14** 

| 33 | Priyanka is using her internet connection to book a flight ticket. This is a classic example of leaving a trail of web activities carried by her. What do we call this type of activity? What is the risk involved by such kind of activity?                                                                                                    |   |  |  |  |  |  |  |
|----|----------------------------------------------------------------------------------------------------|---|--|--|--|--|--|--|
|    | Section -II                                                                                                    |   |  |  |  |  |  |  |
| 34 | Cconsider two objects x and y. x is a list whereas y is a Series. Both have<br>values 20, 40,90, 110.<br>What will be the output of the following two statements considering that the<br>above objects have been created already                                                                                                    | 3 |  |  |  |  |  |  |
|    | <pre>a. print (x*2) b. print(y*2) </pre>                                                                                                    |   |  |  |  |  |  |  |
|    | Justify your answer.                                                                                                    |   |  |  |  |  |  |  |
| 35 | What do you mean by Identity theft? Explain with the help of an example.                                                                                                    | 3 |  |  |  |  |  |  |
|    | OR                                                                                                    |   |  |  |  |  |  |  |
|    | What do you understand by Net Ettiquetes? Explain any two such ettiquetes.                                                                                                    |   |  |  |  |  |  |  |
| 36 | Consider the following graph . Write the code to plot it.                                                                                                    | 3 |  |  |  |  |  |  |
|    | $\int_{a}^{b} \int_{a}^{b} \int_{a$ |   |  |  |  |  |  |  |

Page **10** of **14** 

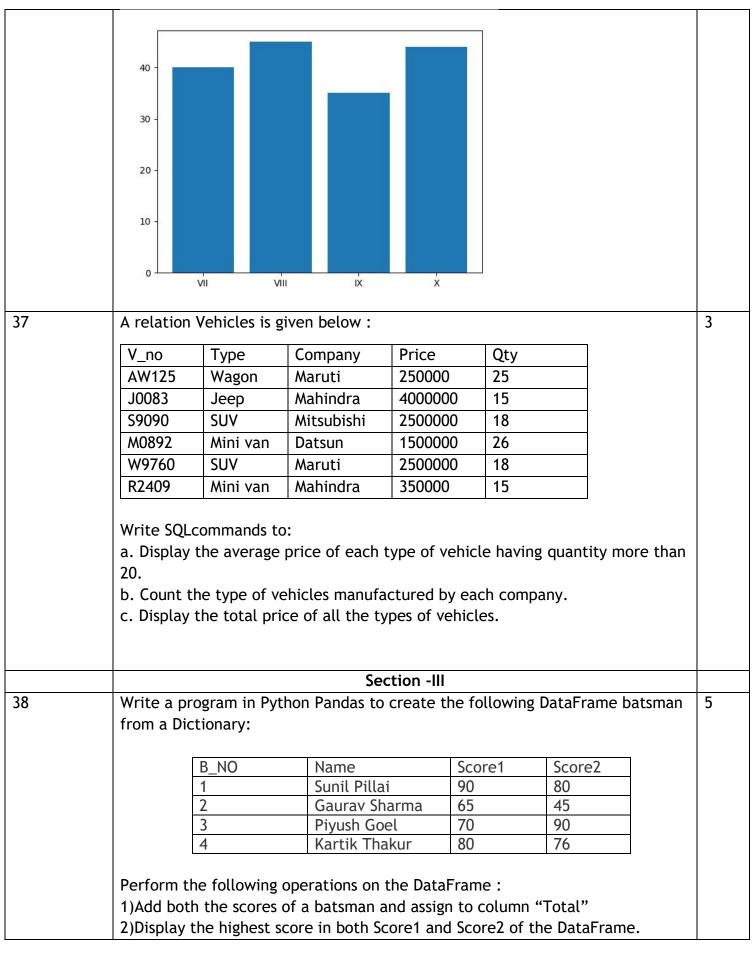

Page **11** of **14** 

|     | 3)Display the DataFrame                                                                                                    |   |
|-----|----------------------------------------------------------------------------------------------------|---|
| 39  | <ul> <li>Write the SQL functions which will perform the following operations:</li> <li>i) To display the name of the month of the current date .</li> <li>ii) To remove spaces from the beginning and end of a string, " Panorama ".</li> <li>iii) To display the name of the day eg, Friday or Sunday from your date of birth, dob.</li> <li>iv) To display the starting position of your first name(fname) from your whole name (name).</li> <li>v) To compute the remainder of division between two numbers, n1 and n2</li> </ul>                                | 5 |
|     | OR<br>Consider a table SALESMAN with the following data:<br>SNO SNAME SALARY BONUS DATE OF JOIN                                                                                                    |   |
|     | A01Beena Mehta3000045.2329-10-2019A02K. L. Sahay5000025.3413-03-2018B03Nisha Thakkar3000035.0018-03-2017B04Leela Yadav80000NULL31-12-2018C05Gautam Gola20000NULL23-01-1989C06Trapti Garg7000012.3715-06-1987D07Neena Sharma 5000027.8918-03-1999Write SQL queries using SQL functions to perform the following operations:a) Display salesman name and bonus after rounding off to zero decimal places.b) Display the position of occurrence of the string "ta" in salesman names.c) Display the four characters from salesman name starting from second character. |   |
|     | <ul><li>d) Display the month name for the date of join of salesman</li><li>e) Display the name of the weekday for the date of join of salesman</li></ul>                                                                                                    |   |
| 40. | A company in Mega Enterprises has 4 wings of buildings as shown in the diagram :                                                                                                    | 5 |

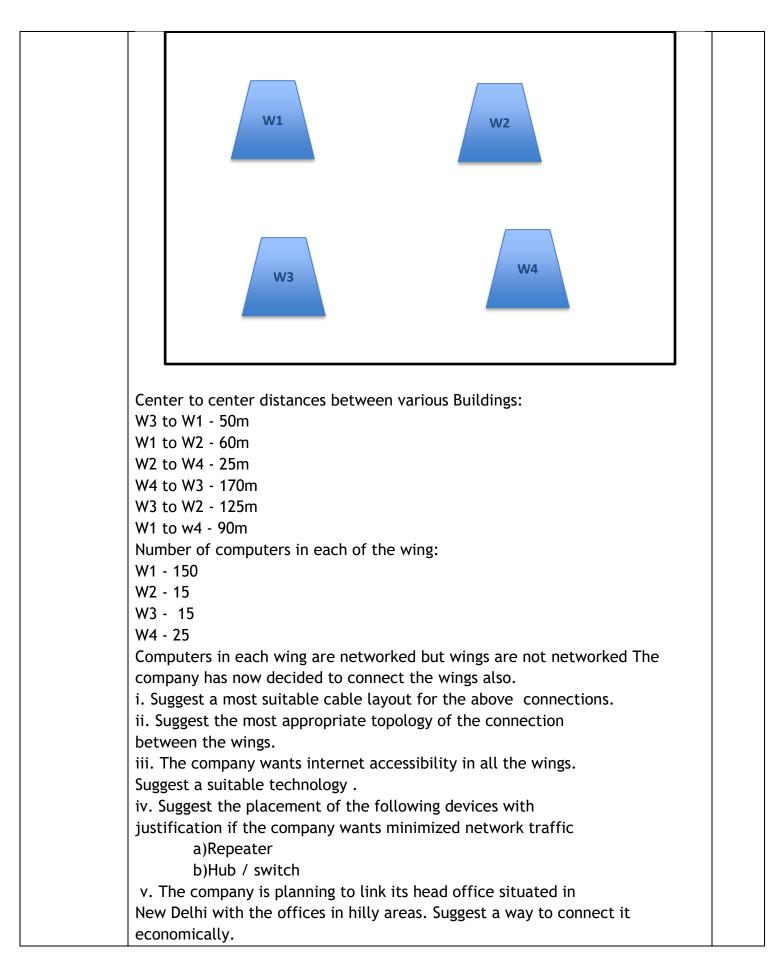

Page **13** of **14** 

Page **14** of **14** 

Downloaded From :http://cbseportal.com/